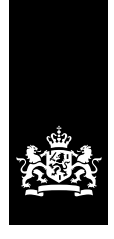

Douane Ministerie van Financiën

# **Indelingsverzoek**

# **Waarom dit formulier?**

Voert u goederen uit, en wilt u weten of u een vergunning of ontheffing nodig hebt? Of wilt u weten of uw goederen onder een embargo vallen? Met dit formulier krijgt u antwoord op de vraag of er beperkende regels gelden voor de export van uw goederen. U kunt het formulier ook gebruiken als u een niet vergunningplichtig product wilt leveren aan een specifieke eindgebruiker, en u niet zeker weet of dit wenselijk is.

Stuur documentatie mee die nodig is voor de indeling van uw product. Denk hierbij aan technische specificaties, uitleg over de toepassing, etc.

Blijkt uit uw verzoek dat u de goederen niet zonder vergunning mag exporteren? Dan moet u voor de uitvoer van de goederen een vergunning aanvragen. Hiervoor gebruikt u het formulier 'Aanvraag vergunning uitvoer of doorvoer strategische goederen of sanctiegoederen'. U vindt het op onze website.

Een reactie op uw indelingsverzoek is geen officieel besluit in de zin van artikel 1:3 van de Algemene wet bestuursrecht. U kunt daarom geen bezwaar maken, of in beroep gaan tegen onze reactie.

# **Indienen**

U kunt dit formulier digitaal versturen in de Berichtenbox op [berichtenbox.antwoordvoorbedrijven.nl.](https://berichtenbox.antwoordvoorbedrijven.nl)

U kunt dit formulier ook per post versturen. Het postadres van de CDIU is: Douane/Groningen/ team Centrale Dienst voor In- en Uitvoer Postbus 3070 6401 DN Heerlen

Telefoon: (088) 151 21 22

# **Meer informatie**

Meer informatie kunt u vinden op de website van de Rijksoverheid of in het 'Handboek strategische goederen en diensten'.

# **1 Soort indelingsverzoek**

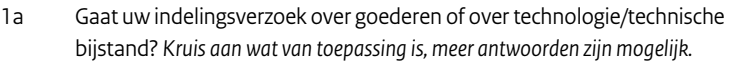

Goederen Technologie/technische bijstand

Fysieke overdracht Niet-fysieke overdracht

1b Gaat uw indelingsverzoek over technologie/technische bijstand? Geef dan aan hoe de overdracht van de technologie/technische bijstand plaatsvindt. *Kruis aan wat van toepassing is, meer antwoorden zijn mogelijk.*

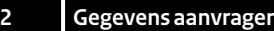

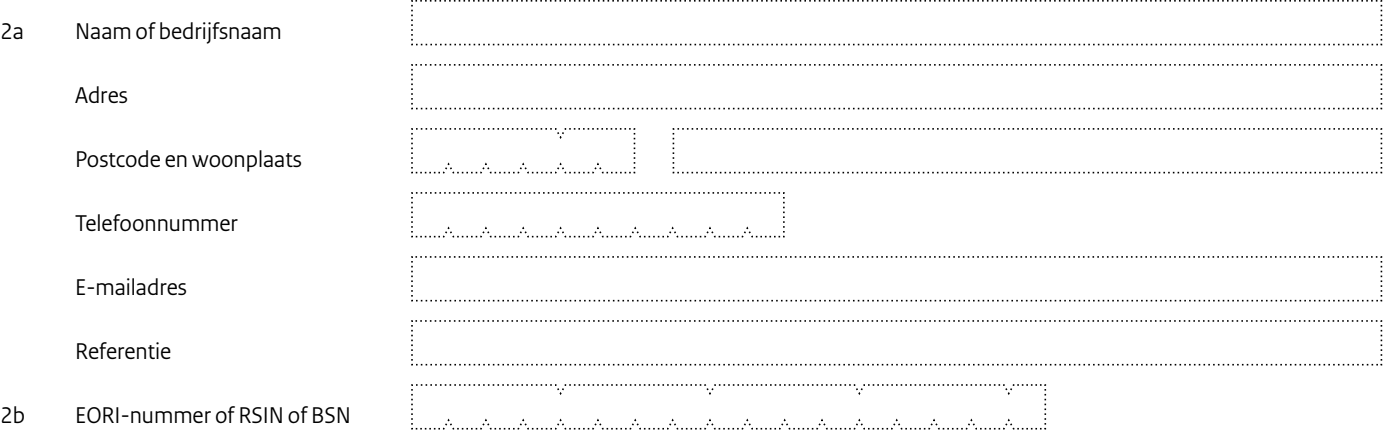

i....

**Contraction** 

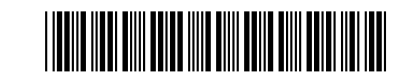

**02** van 05

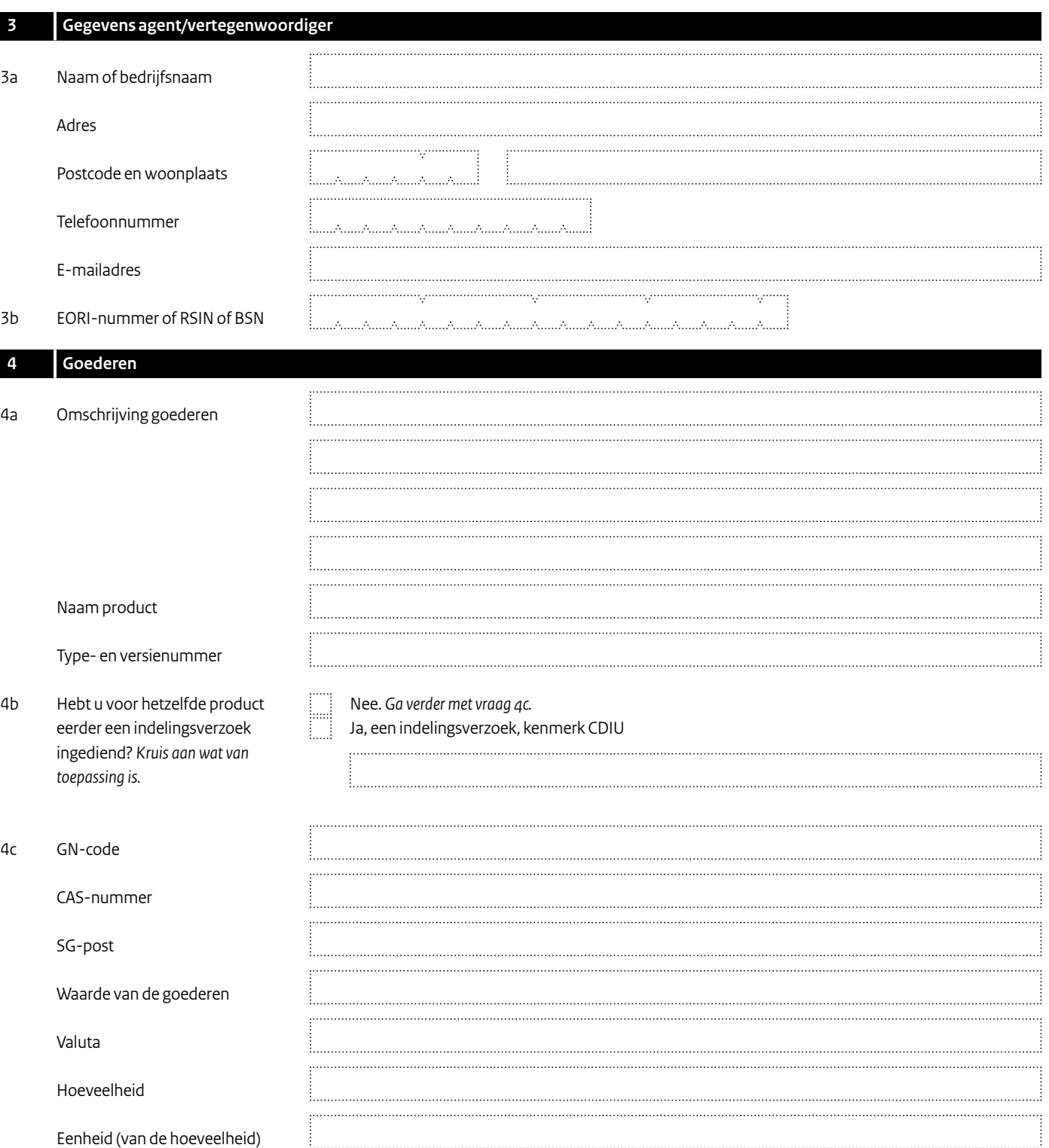

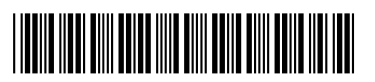

 $\overline{\Gamma}$ 

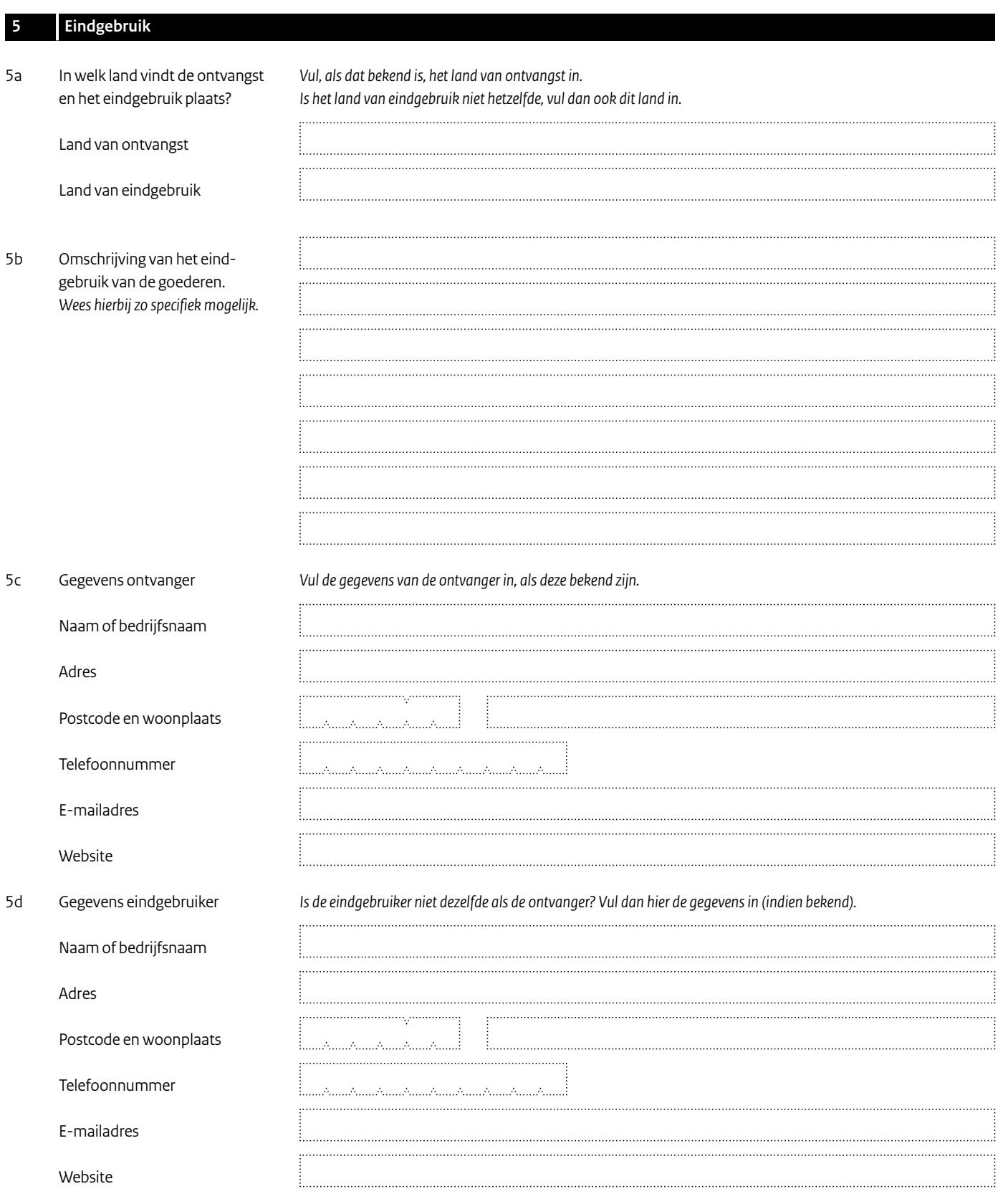

250360603

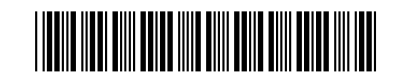

 $\overline{\phantom{0}}$ 

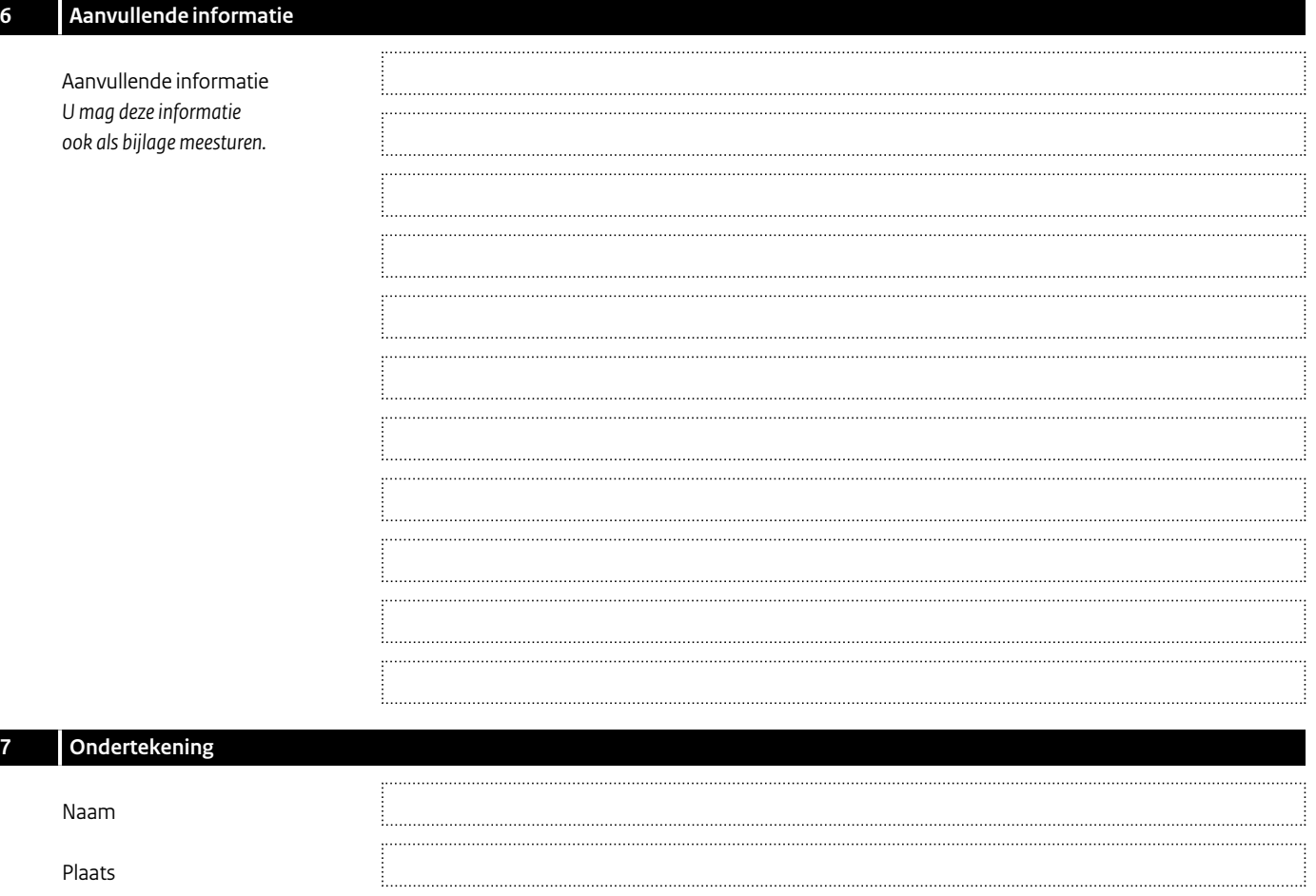

Datum

Handtekening *Schrijf binnen het vak.*

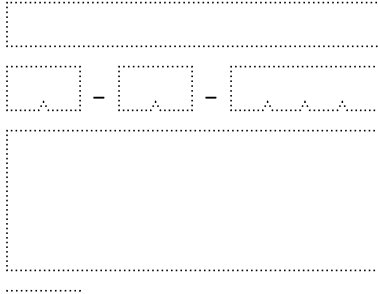

Aantal bijlagen

 $\overline{\mathbb{F}}$ 

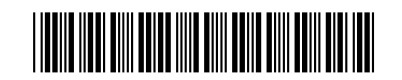

f ....<br>...

### **Toelichting**

**1 Soort indelingsverzoek** Geef aan waarover uw indelingsverzoek gaat.

#### **2 Gegevens aanvrager (exporteur)**

Vul hier de gegevens in van de aanvrager (exporteur). Dit is de natuurlijke persoon of rechtspersoon die het verzoek doet of laat doen.

2b *EORI-nummer of RSIN of BSN*

Bent u een zakelijke klant? Vul dan uw EORI-nummer in. Hebt u geen EORI-nummer? Vul dan uw RSIN in. Bent u een particulier? Vul dan uw BSN (Burgerservicenummer) in.

#### **3 Gegevens agent/vertegenwoordiger**

Vul hier de gegevens in van de agent/vertegenwoordiger die het verzoek indient voor de exporteur (als dat van toepassing is). De CDIU kan vragen om een schriftelijke volmacht waaruit blijkt dat de agent/vertegenwoordiger hiervoor toestemming heeft van de exporteur. In geval van vertegenwoordiging stuurt de CDIU de uitkomst van het indelingsverzoek naar de vertegenwoordiger.

3b *EORI-nummer of RSIN of BSN*

Bent u een zakelijke klant? Vul dan uw EORI-nummer in. Hebt u geen EORI-nummer? Vul dan uw RSIN in. Bent u een particulier? Vul dan uw BSN (Burgerservicenummer) in.

# **4 Goederen**

4a *Omschrijving van de goederen*

Vermeld hier de naam van de goederen die in Nederland gebruikelijk is. Vermeld ook bijzonderheden als deze van belang zijn voor het indelen van de goederen volgens de 'goederennaamlijst internationale handel'. Wees zo specifiek mogelijk, zodat duidelijk is om welke goederen het precies gaat.

4c

- GN-code. Vul hier de GN-code in voor de goederen. Het gaat hier om het zogenoemde gebruikstarief. U vindt de GN-codes op de website van de Douane: [douane.nl,](https://www.douane.nl) zet in het zoekvak: Gebruikstarief.
- CAS-nummer. Zijn de goederen chemicaliën? Vul dan hier het CAS-nummer in, het registratienummer van de Chemical Abstracts Service.
- SG-post. Vul hier het post-/categorienummer in. U vindt dit nummer in:
	- de 'Gemeenschappelijke EU-lijst van militaire goederen'
	- bijlage I van Verordening (EU) nr. 2021/821 van het Europees Parlement en de Raad van 20 mei 2021
	- bijlage II, III en IV van Verordening (EU) nr. 2019/125 van het Europees Parlement en de Raad, van 16 januari 2019
	- de betreffende sanctieregeling

#### **5 Eindgebruik**

5a Vul hier, als dat bekend is, het land van ontvangst in. Is het land van eindgebruik niet hetzelfde, vul dan ook dit land in. Zijn het land van ontvangst en het land van eindgebruik nog niet bekend? Dan beoordeelt de CDIU of de goederen vergunningplichtig zijn volgens bijlage I van Verordening (EU) nr. 2021/821, het Besluit strategische goederen of 1 van de bijlagen van Verordening (EU) nr. 2019/125. Eventuele sancties die gelden voor een land worden dan niet meegenomen in de bepaling of eventueel beperkende maatregelen gelden voor de goederen

- 5b Beschrijf het eindgebruik van de goederen zo specifiek mogelijk, zodat duidelijk is waarvoor de goederen precies worden gebruikt (dus niet 'metaalindustrie', maar 'frezen van roestvrijstalen buizen voor de scheepsbouw').
- 5c Vul hier de naam en de adresgegevens in van de ontvanger, als deze bekend zijn.
- 5d Vul hier de naam en de adresgegevens in van de eindgebruiker, als deze bekend zijn.

# **7 Ondertekening**

Dient u het verzoek schriftelijk in? Dan moet u of uw vertegenwoordiger het verzoek ondertekenen. Dient u het verzoek digitaal in? Dan hoeft u of uw vertegenwoordiger niet te ondertekenen.

# **Bijlagen**

Stuurt u bijlagen mee? Vermeld dan hoeveel bijlagen dat zijn.